## ANNEXE n°2. LOCALISATION DU **PROJET**

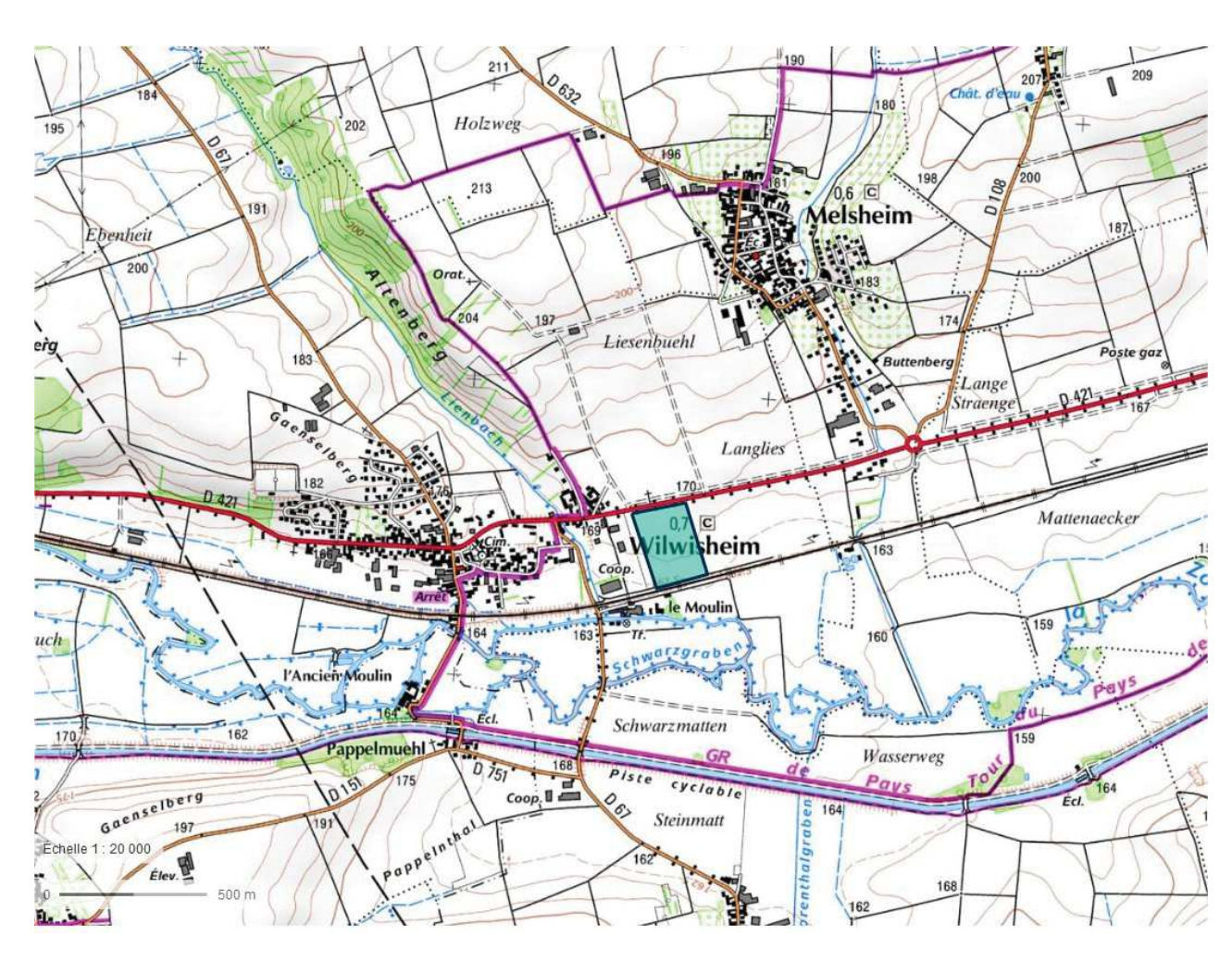

## Carte 1 : Situation du projet au 1/20000° : fond extrait de géoportail.fr

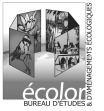

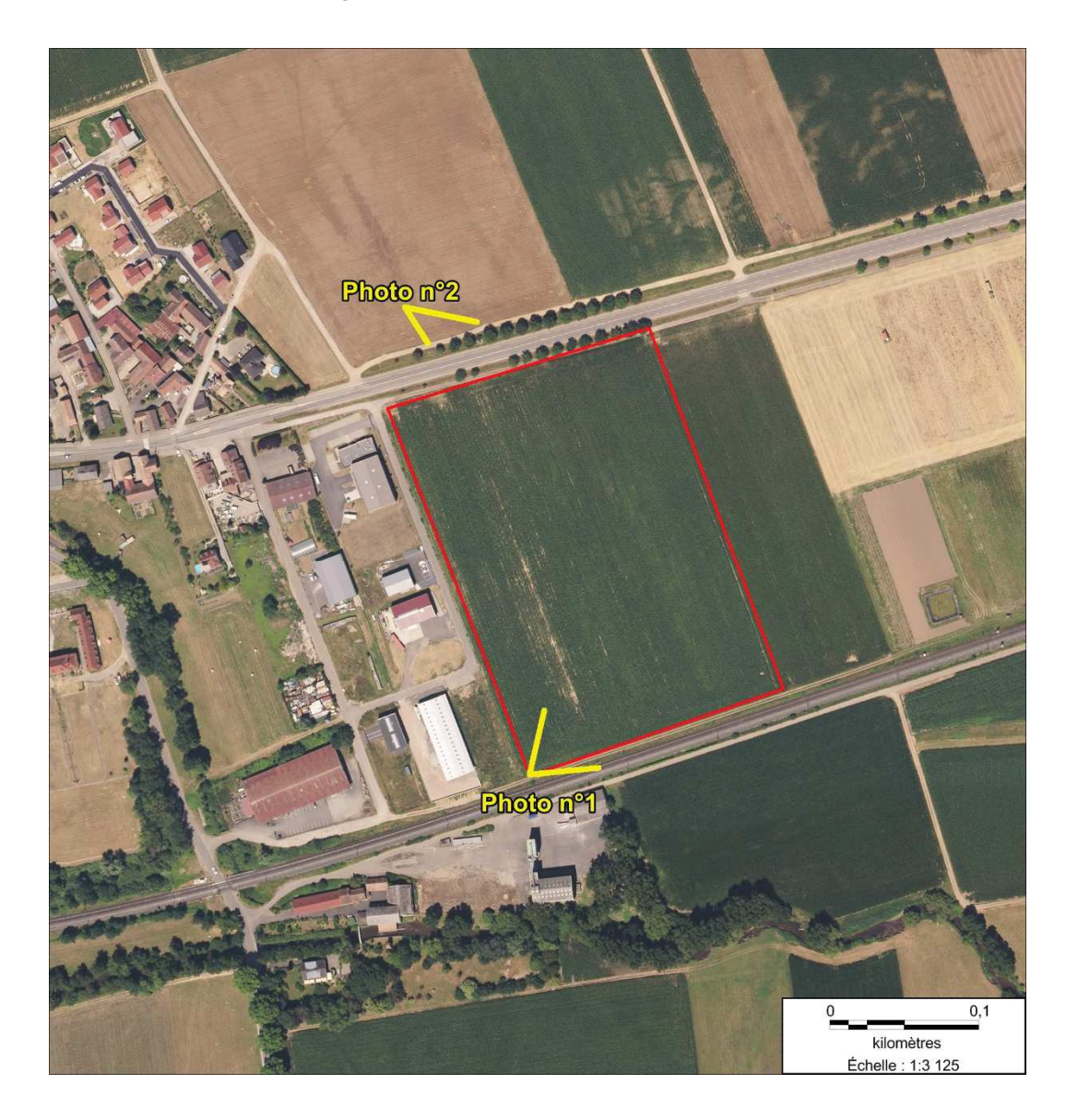

## Carte 2 : Localisation des prises de vues

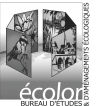